# **The JSON Data Schema That Encodes Energy3D Design Processes**

(Updated on 9/15/2016, subject to change in the future)

This specification defines the JSON data schema for the process data stream logged by the Energy3D CAD software. A typical engineering design process captured by Energy3D includes construction, revision, analysis, viewing, and documentation (and the iteration among these steps), as well as necessary software supports such as undoing, redoing, opening file, saving file, and so on. The coding of these activities is listed in the table below.

The logging frequency is set to be 5 Hz (i.e., five times a second), sufficient to catch most quick actions.

As a convention, anything within a pair of angle brackets represents a value of the specified type. For example, when you see *x: <number>* in the schema, you should expect to see something like "*x": 3.14* in real data. The angle brackets do not show up in the real data—they are just used to indicate that "*x":* should be followed by a number, not the word *number*. When a word is not enclosed within a couple of angle brackets in the schema, it should be used literally and delimited by a couple of double quotation marks in the real data, such as the attribute name *x*. Primitive values such as *true*, *false*, and *null*, however, should be written literally without any quotation marks, just like numbers (e.g., *"Clicked": true*). More info about the format is provided after the table.

| <b>Categories</b>                                           | <b>Actions</b>             | Attributes                                                                                                    |
|-------------------------------------------------------------|----------------------------|----------------------------------------------------------------------------------------------------|
| Construction<br>Actions that change<br>the form of a design | Add/Remove/Edit Door       | {Building: <integer>,<br/>ID: <integer>,<br/>Coordinates: [<br/><math>\{x: \; \text{number}\}</math>,<br/>y: <number>,<br/><math>z:</math> <number>}, <br/><math>\}</math>1<br/>Coordinates of four vertices</number></number></integer></integer> |
|                                                             | Add/Remove/Edit Floor      | {Building: <integer>,<br/>ID: <integer>,<br/>Coordinates: [<br/><math>\{x: \; \text{number}\}</math>,<br/>y: <number>,<br/><math>z:</math> <number>}<br/>Coordinates of the center</number></number></integer></integer>                           |
|                                                             | Add/Remove/Edit Foundation | {Building: <integer>,<br/>Coordinates: [<br/><math>\{x: \; \text{number}\}</math>,<br/>y: <number>,<br/><math>z:</math> <number>}, <br/>Coordinates of eight vertices</number></number></integer>                                                  |

<sup>&</sup>lt;sup>1</sup> A complete building is defined as a building that has no gap in its walls (i.e., all of its walls are connected to form an enclosed space). A building's ID is identical to its foundation's ID.

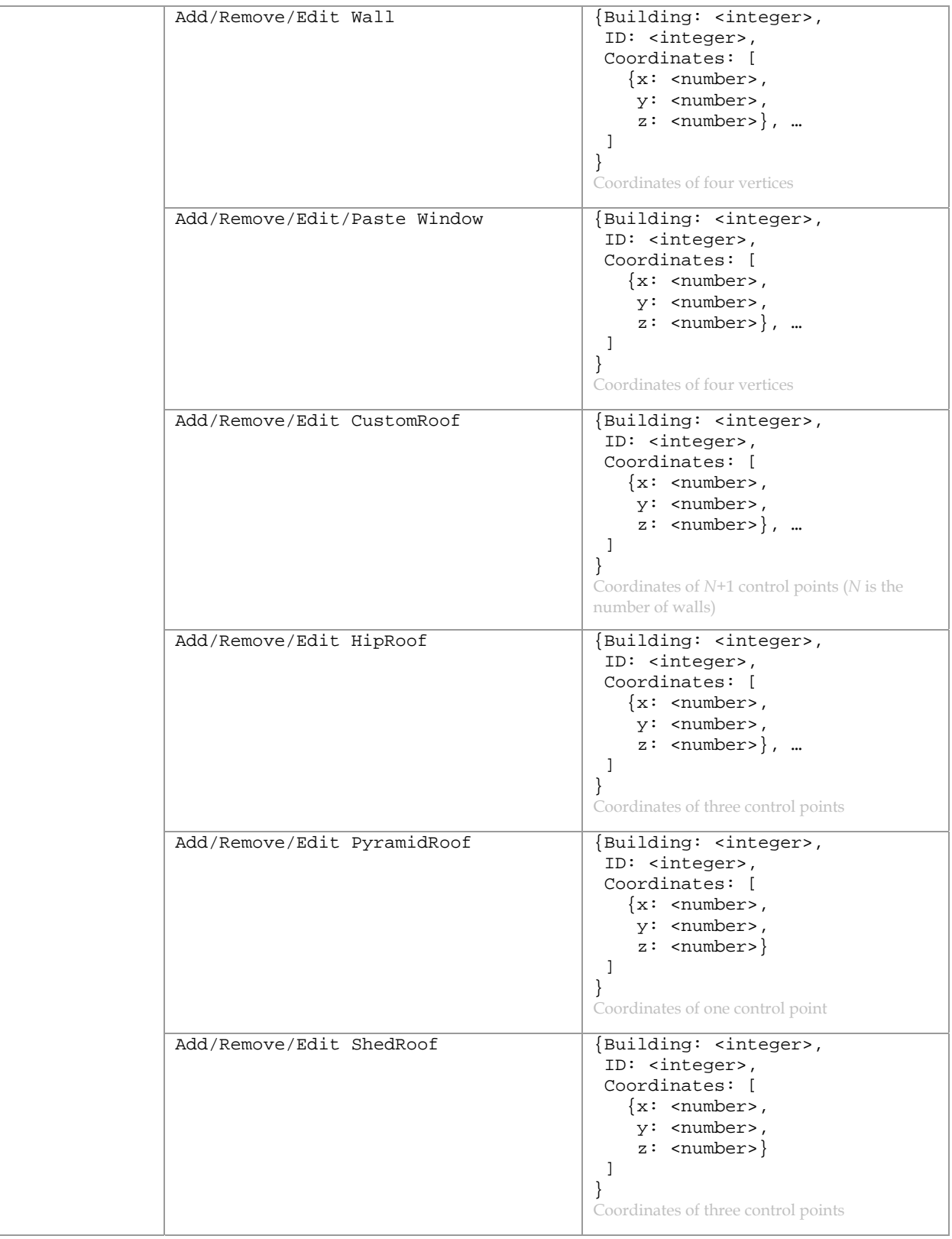

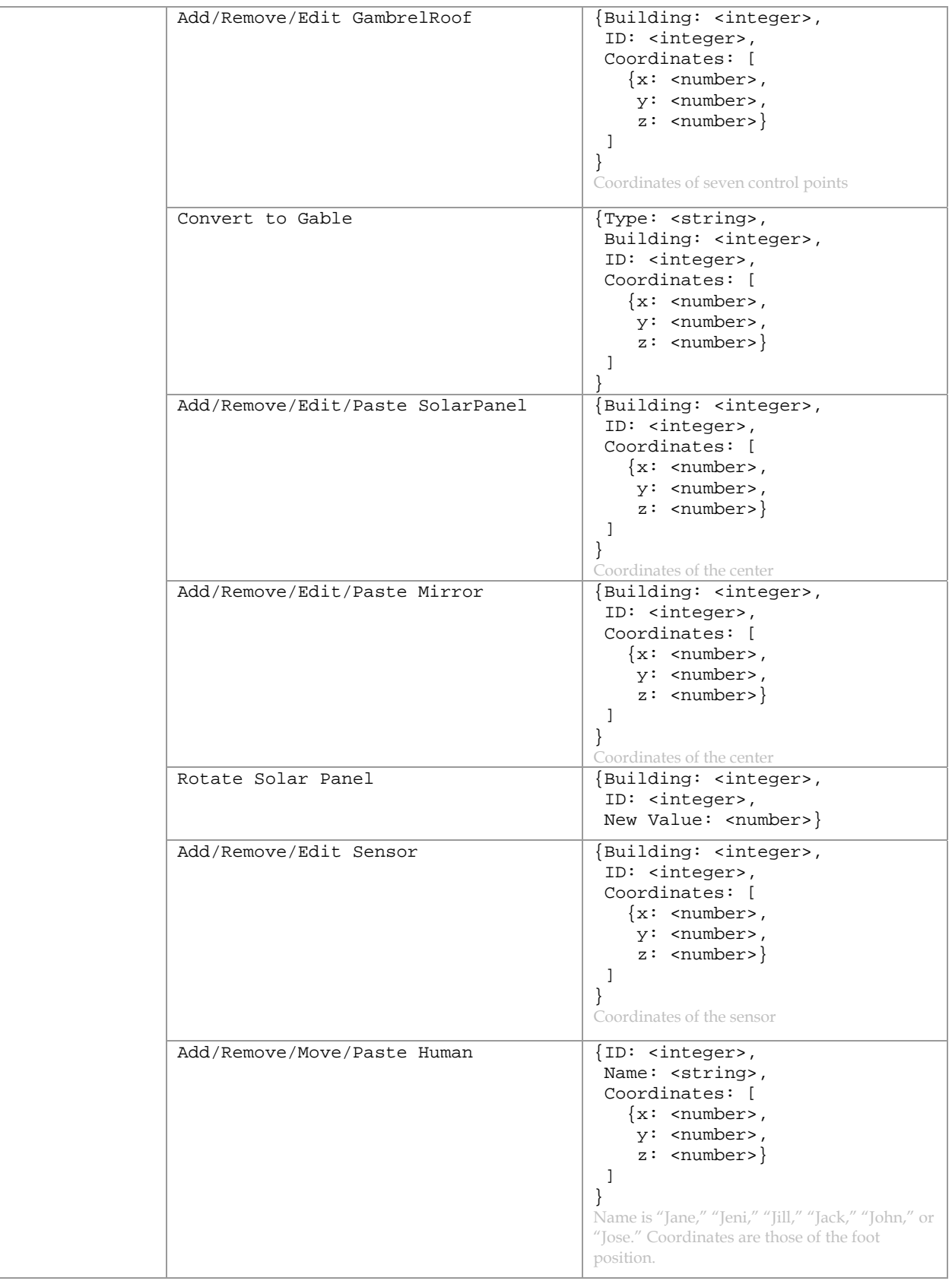

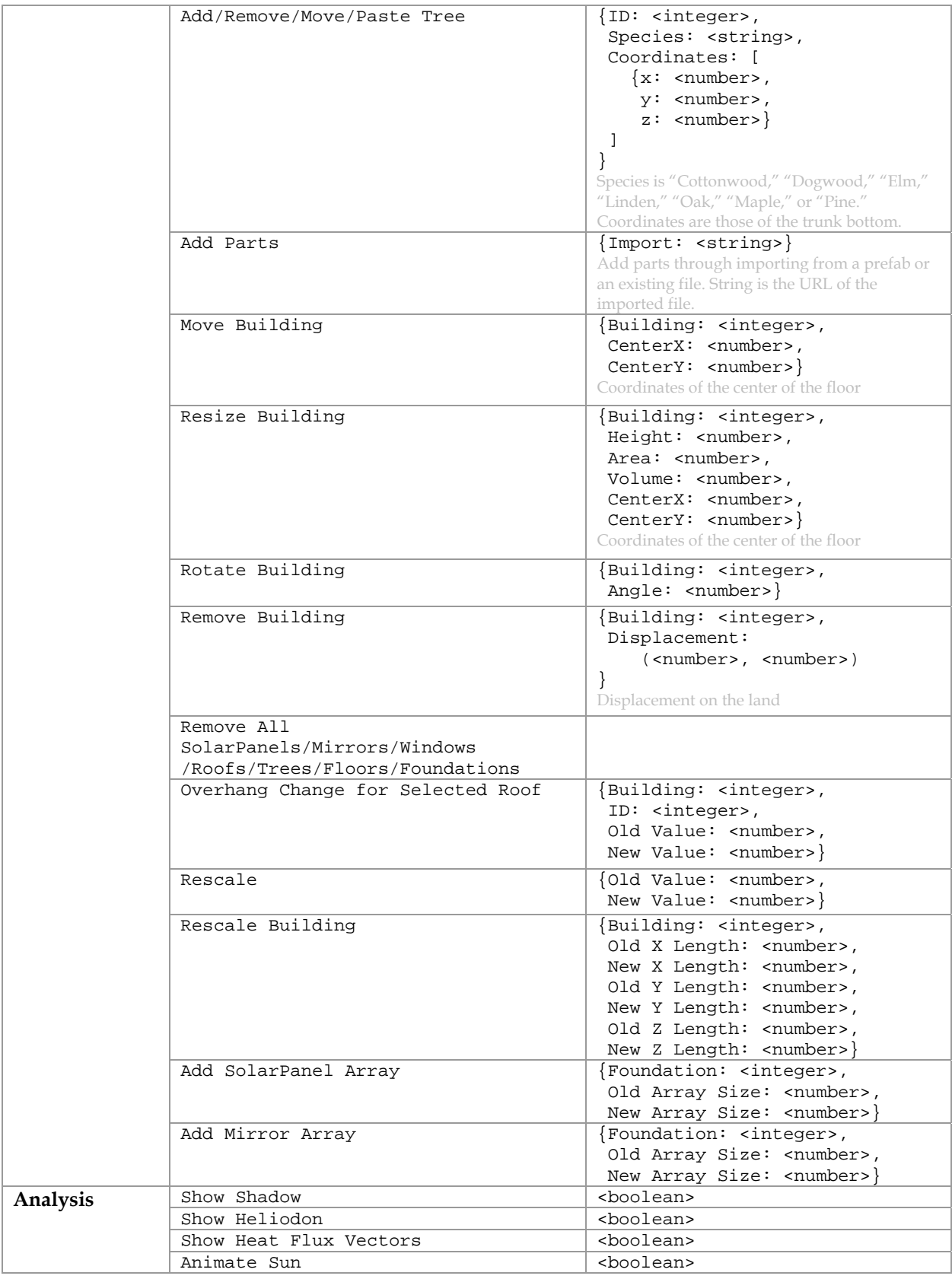

| Actions that         | Graph Tab                         | <string></string>                                                                                                    |
|----------------------|-----------------------------------|----------------------------------------------------------------------------------------------------|
| evaluate the         |                                   | String is "Basics", "Cost", or "Energy".                                                                                                    |
| function of a design | AnnualEnvironmentalTemperature    | $\{\}$                                                                                                    |
|                      | DailyEnvironmentalTemperature     | $\{\}$                                                                                                    |
|                      | Solar Potential <sup>2</sup>      | [{Building: <integer>, Daily:<br/><math>&lt;</math>number&gt;<math>\}</math>, ]<br/>Enumeration of total daily solar radiation on<br/>each building</integer>                                                                                                    |
|                      | Cost                              | [{Building: <integer>, Amount:<br/><math>&lt;</math>number&gt;<math>\}</math>]<br/>When no building is selected, list the costs of<br/>all the buildings. Otherwise, only the cost of<br/>the selected one.</integer>                                                                                                    |
|                      | EnergyAnnualAnalysis <sup>3</sup> | {Months: <integer>,<br/>Building: <integer>,<br/>Net:<br/>Monthly: [<number>, ],<br/>Total: <number><br/>},<br/>AC:<br/>Monthly: <math>[</math> &lt; number &gt;,  <math>],</math><br/>Total: <number><br/><math>\}</math>,<br/>Heater: <math>\{</math><br/>Monthly: [<number>, ],<br/>Total: <number><br/>},<br/>Windows: {<br/>Monthly: <math>[</math> &lt; number &gt;,  ],<br/>Total: <number><br/><math>\}</math>,<br/>Solar Panels: {<br/>Monthly: [<number>, ],<br/>Total: <number><br/><sup>}</sup><br/>Analyze the whole building. Note: The<br/>monthly values represent the results picked<br/>from one day of each month, not the sum of all<br/>the days in each month. But the total values are<br/>the sums of all the 365 days.<br/>{Months: <integer>,<br/>Part: <string>,<br/>Solar: <math>\{</math><br/>Monthly: [<number>, ],<br/>Total: <number><br/><math>\mathcal{F}</math><br/>Heat Gain: <math>\{</math><br/>Monthly: <math>[</math> <number>, ],<br/>Total: <number><br/><math>\mathcal{F}</math></number></number></number></number></string></integer></number></number></number></number></number></number></number></number></integer></integer> |
|                      |                                   | Analyze the selected part. Note: Same as above.                                                                                                    |

<sup>&</sup>lt;sup>2</sup> When the "Calculate energy of the day" button is checked, an array that records the solar energy gains of all the complete buildings is logged when the building labels are shown. These attributes are useful for analyzing the Solar Urban Design Challenge.

<sup>&</sup>lt;sup>3</sup> For an annual analysis, the results only include the total energy from each type. Monthly data are not included. If the annual analysis isn't complete, the "Months" attribute represents the number of months that have been calculated.

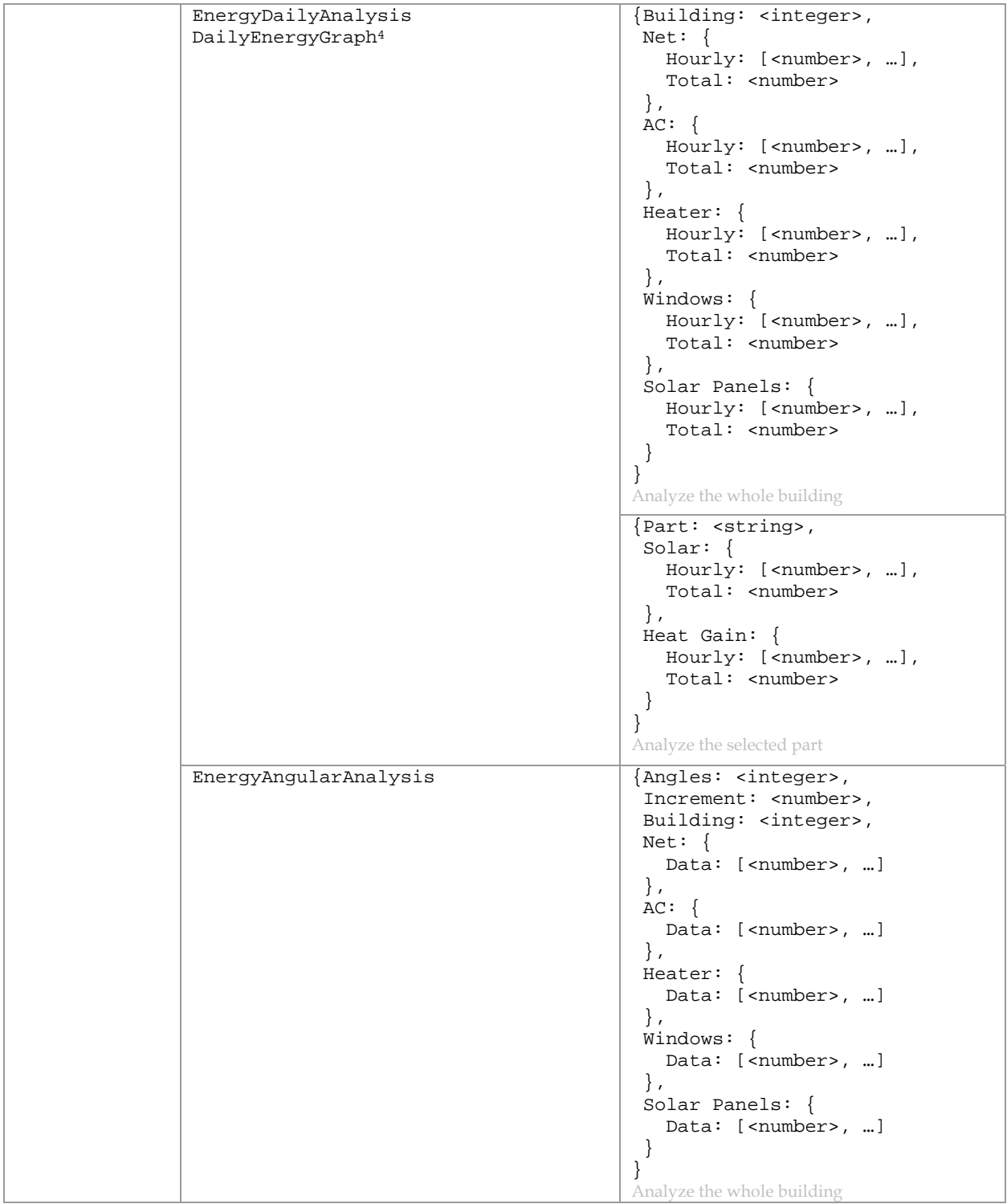

<sup>4</sup> DailyEnergyGraph is invoked when the button on the tool bar for calculating the energy of the day is clicked. EnergyDailyAnalysis is invoked when the corresponding menu item under the Analysis Menu is selected. The latter shows the energy graph in a pop-up window whereas the former shows it in the panel to the right of the 3D view window.

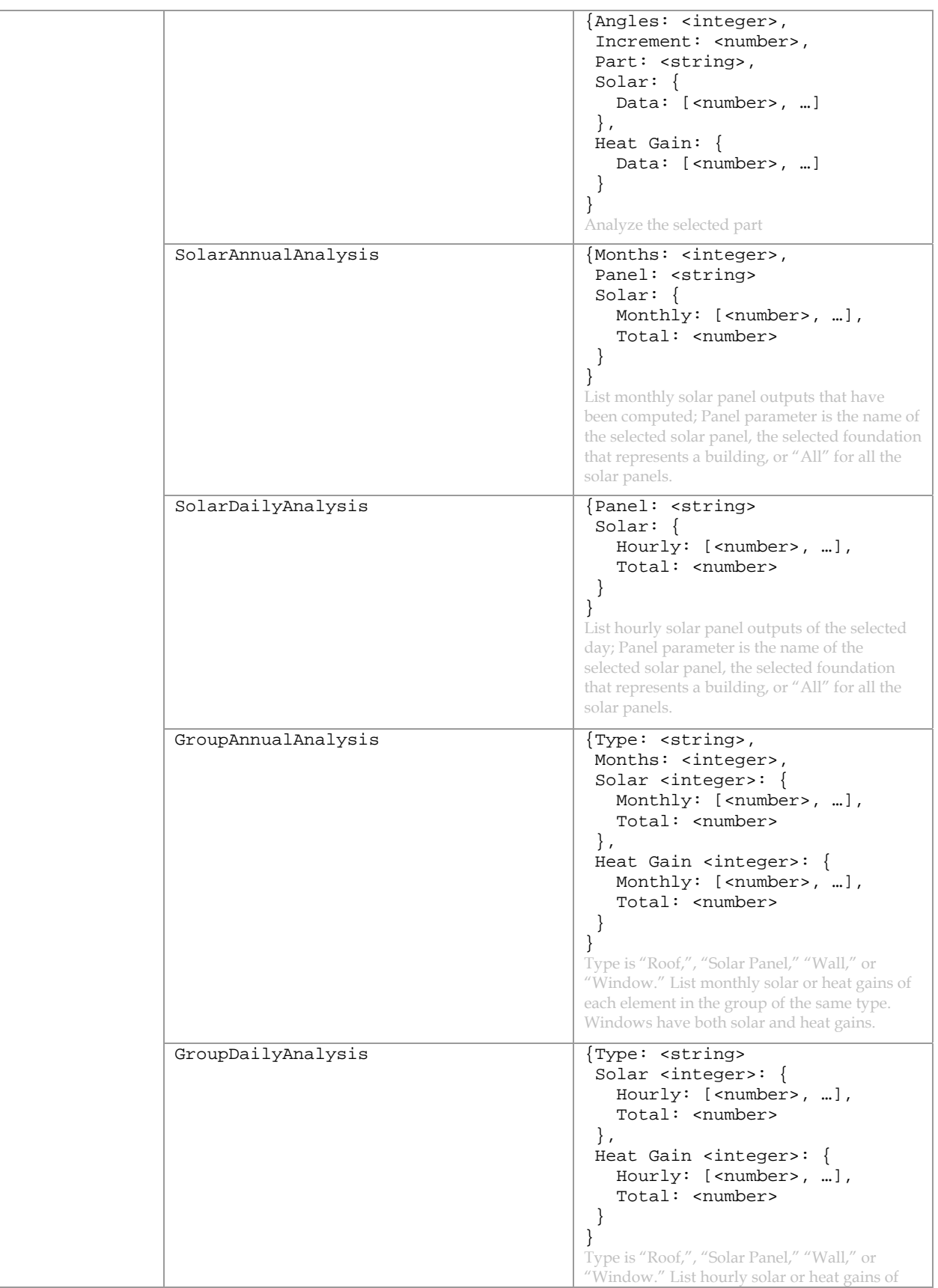

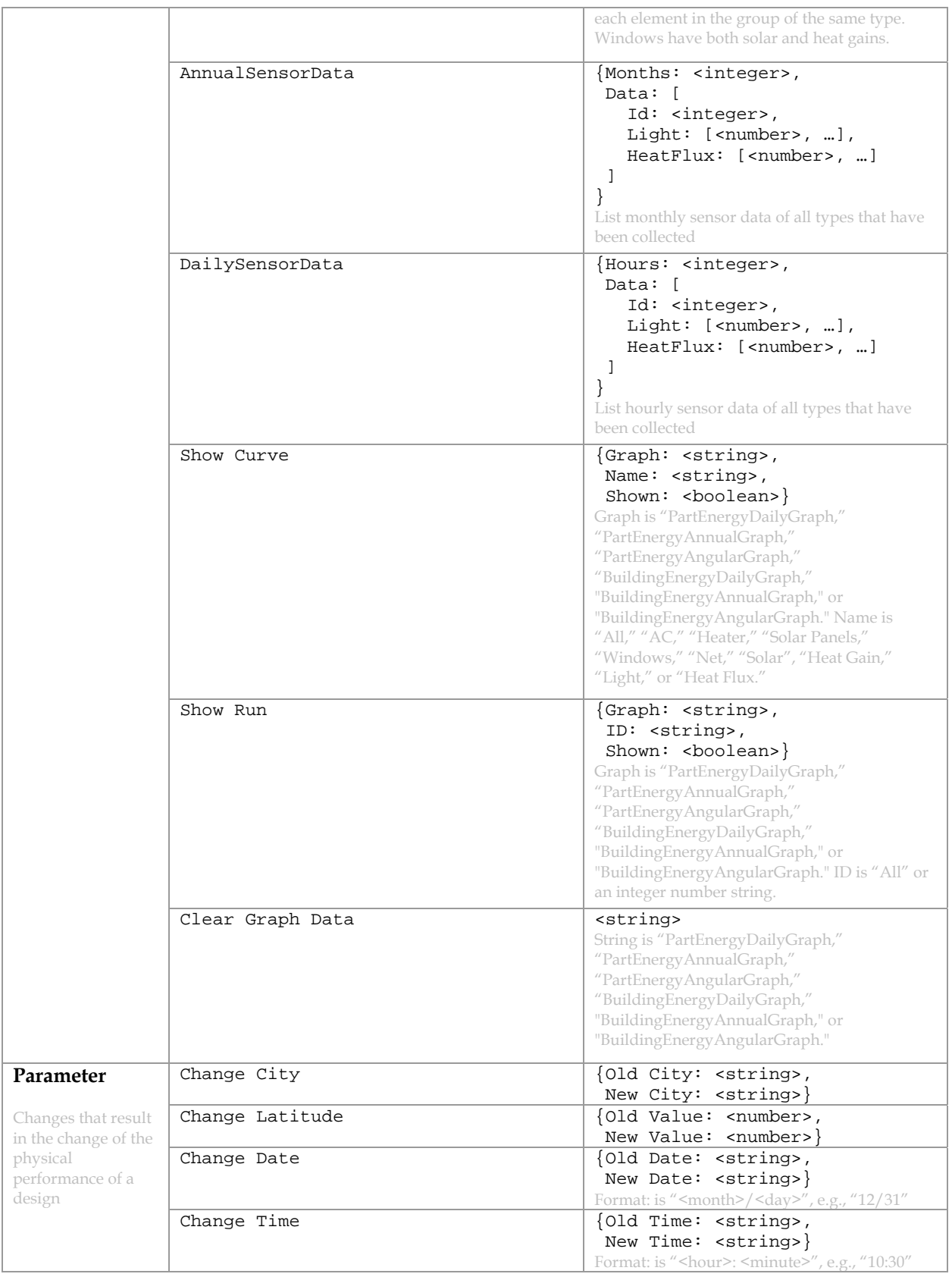

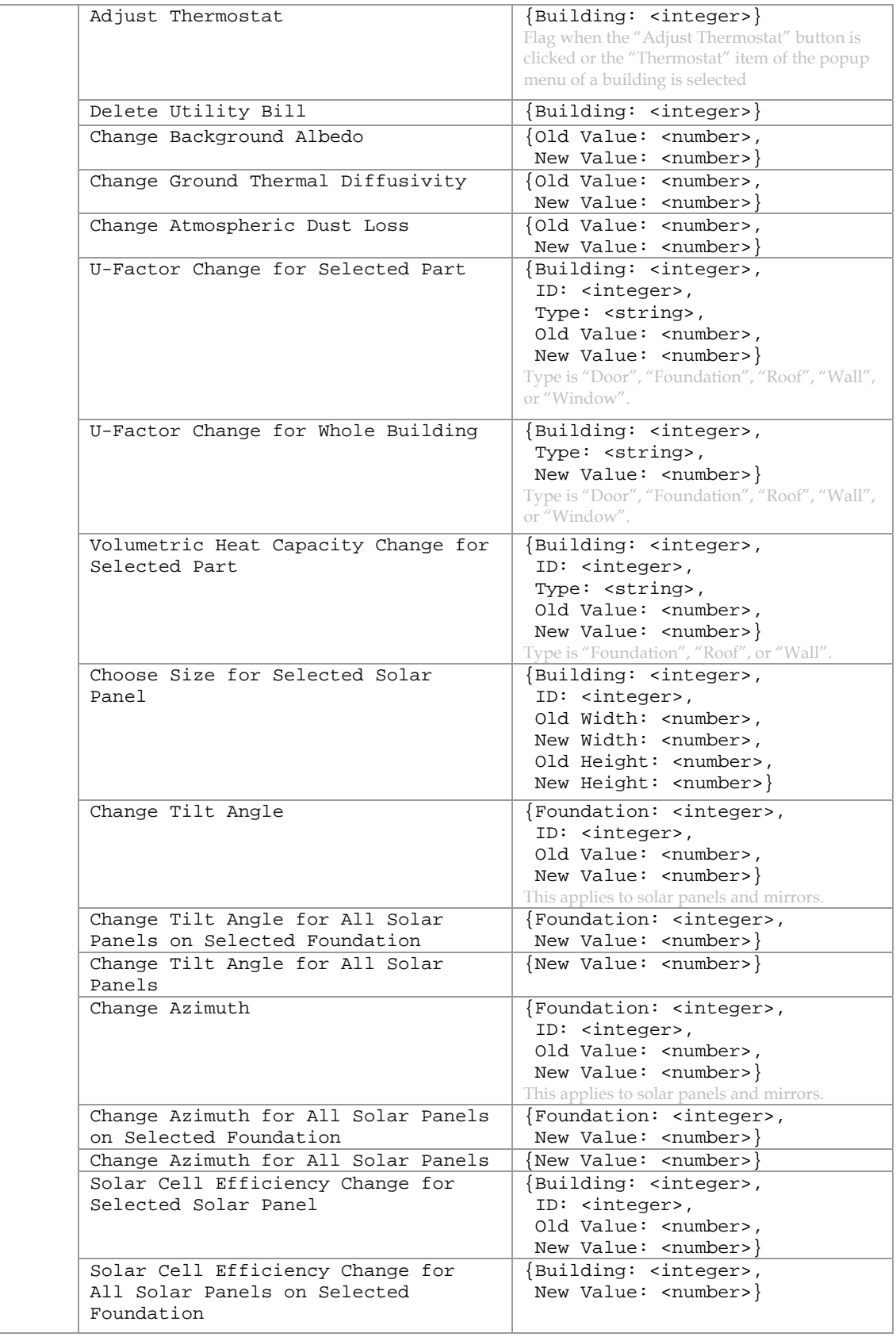

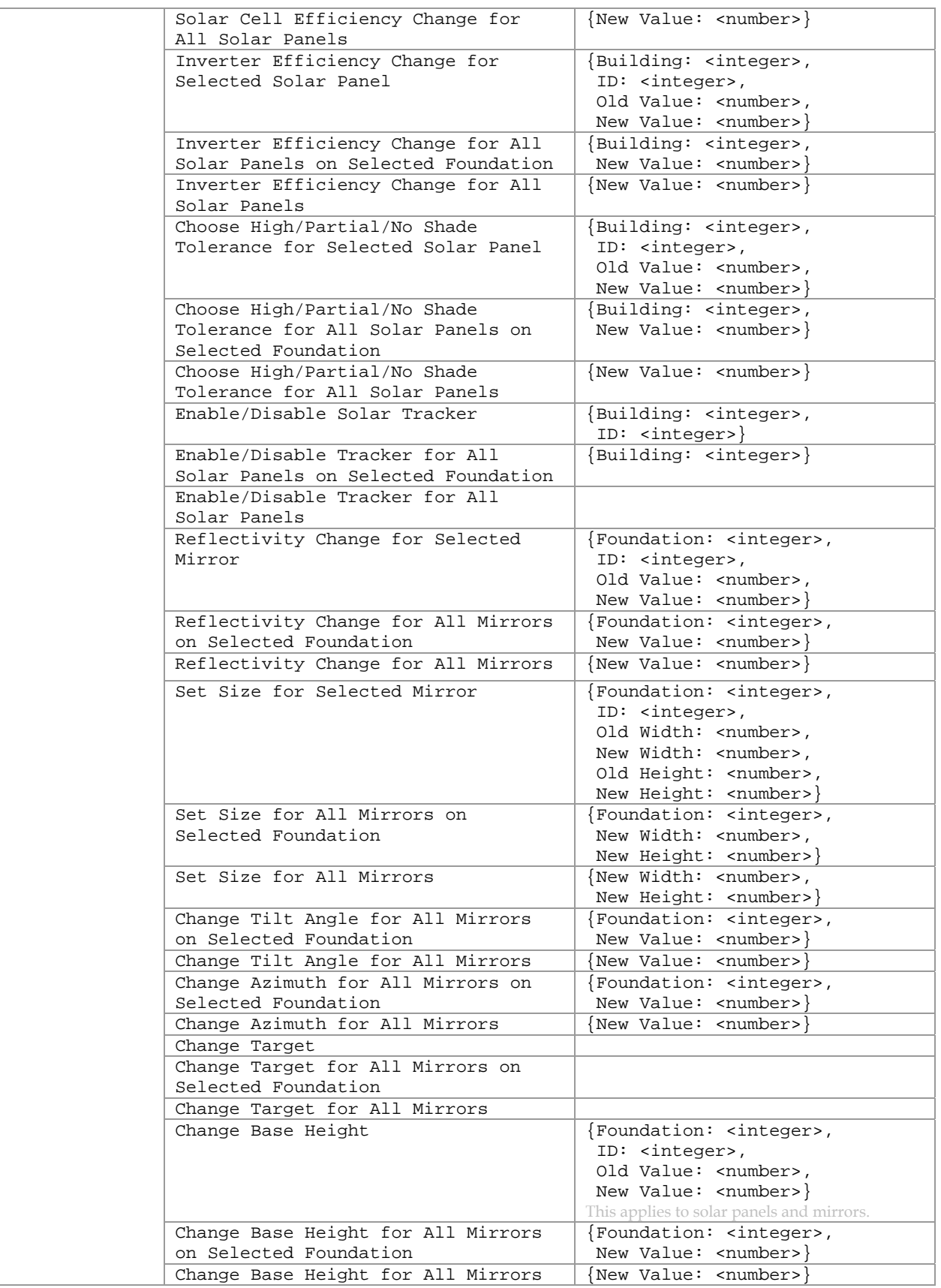

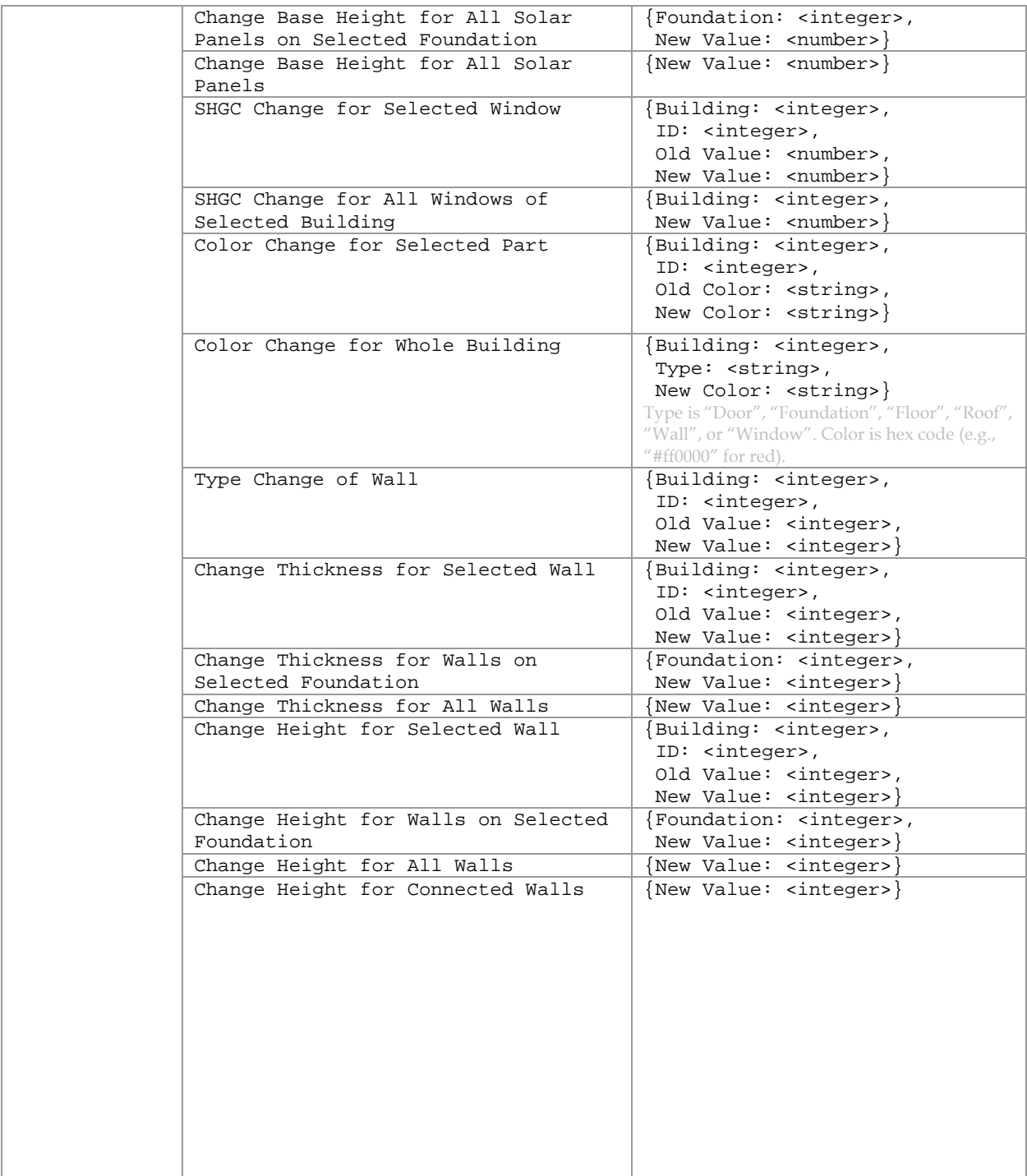

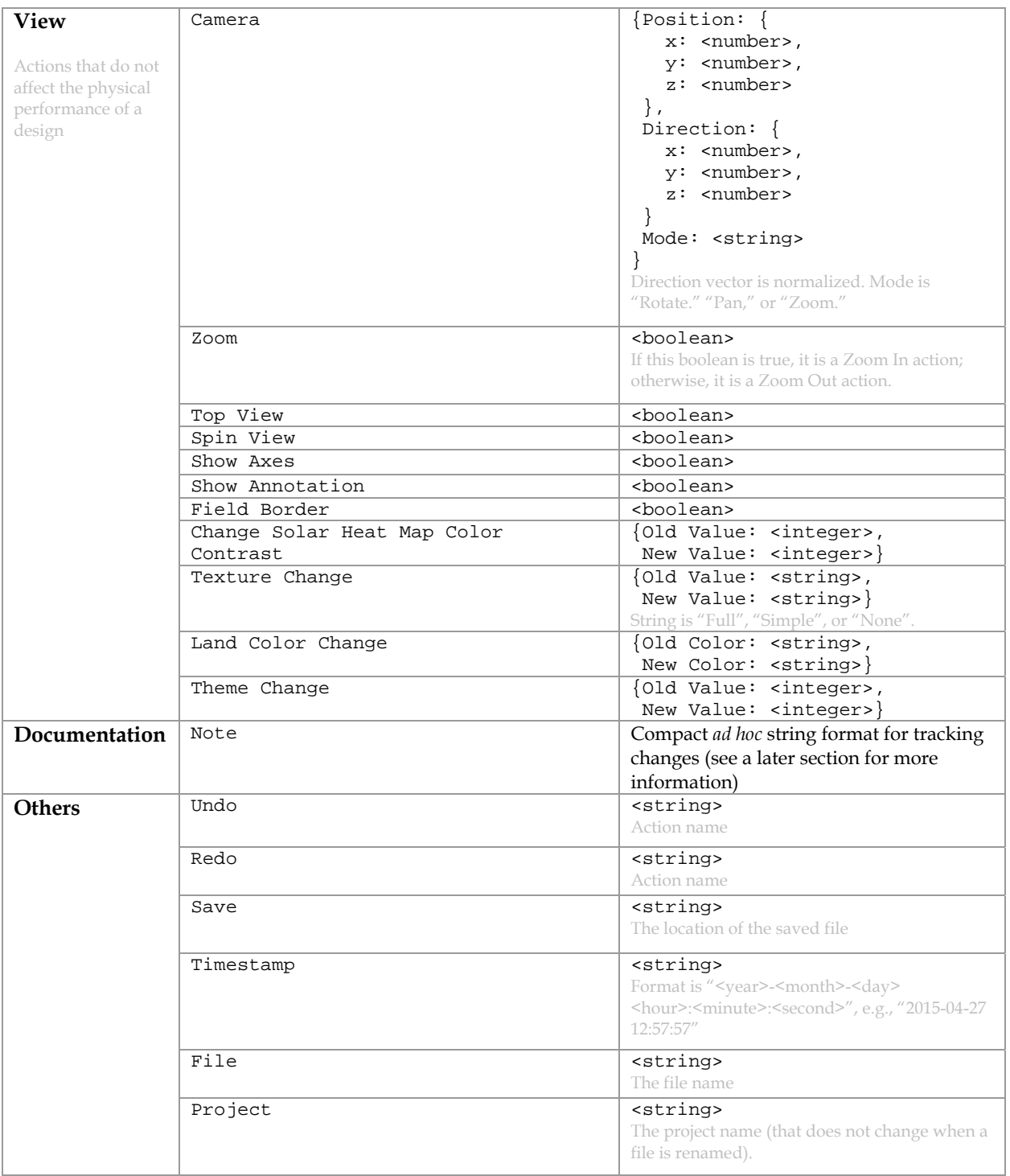

Note: There may be some redundancy of attributes in the actual data—the above schema defines the attributes as succinctly as possible. We only need to process what is defined in this schema.

## **JSON Syntax Rules**

- Data is in name/value pairs
- Data is separated by commas
- Curly braces hold objects
- Square brackets hold arrays

### **JSON Values**

- A number (integer or floating point)
- A string (in double quotes)
- A boolean (true or false)
- An array (in square brackets)
- An object (in curly brackets)
- $\bullet$  null

### **Escape Characters**

In JSON, double quotes and black slashes need to be escaped. So  $"$  becomes  $\qquad$  and  $\qquad$  becomes \\ in the data. In addition, line breaks are replaced with a string literal "-linebreak-" for formatting reasons.

#### **Track Changes in Notes**

An *ad hoc* data format is used to track changes in student notes. This is based on logging the insertion and deletion events while students are writing notes. For example,  $I(239,0)I(240,K)$  records the insertion of a word "OK" into location 239 in the document and  $D(264,e)D(263,h)D(262,t)$  records the deletion of a word "the" from location 264 (backward). This syntax applies to the insertion or deletion of multiple characters at the same time such as pasted or deleted segments.

### **View Data Using Chrome**

The sample data is best viewed in Chrome. Go to Chrome Web Store to install JSONView as an extension to Chrome. Then type "chrome://extensions/" in Chrome's address field. In JSONView, check "Enabled" and "Allow access to file URLs." This viewer allows the reader to expand and collapse each item. You can also view the data in its original compact format using the "View source" link at the upper-right corner of the page.